## **Dynamic Invocation and Dispatch**

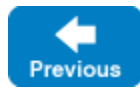

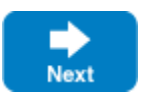

## **Topics**

- [Dynamic Invocation and Dispatch Overview](https://doc.zeroc.com/display/IceMatlab/Dynamic+Invocation+and+Dispatch+Overview)
- [Dynamic Invocation and Dispatch in C++](https://doc.zeroc.com/pages/viewpage.action?pageId=18263184)
- [Dynamic Invocation and Dispatch in Java](https://doc.zeroc.com/display/IceMatlab/Dynamic+Invocation+and+Dispatch+in+Java)
- [Dynamic Invocation and Dispatch in C-Sharp](https://doc.zeroc.com/display/IceMatlab/Dynamic+Invocation+and+Dispatch+in+C-Sharp)

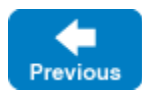

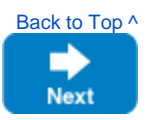